# 知 H3C 视讯会议中模拟级联的配置

**[丁志强](https://zhiliao.h3c.com/User/other/0)** 2008-03-28 发表

# **H3C 视讯会议中模拟级联的配置**

#### **一、 组网需求:**

互通测试中往往要用到模拟级联,模拟级联就要牺牲一台终端为代价。

#### **二、 组网图:**

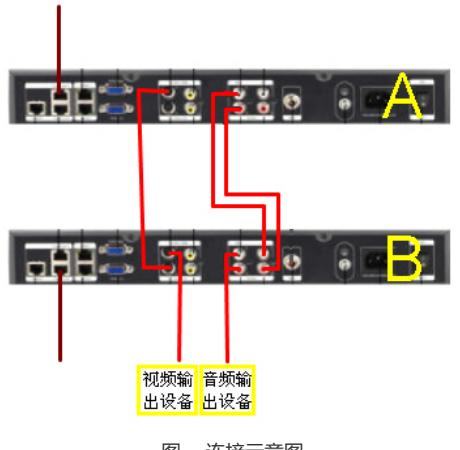

图一 连接示意图

## **三、 配置步骤:**

1、首先我们按照图一所示将终端A、B的线缆连接好。终端A的视频输出连接终端B的视频输入;终端 A的音频输出连接终端B的音频输入。

2、 实现方式,终端A通过网线接收上级的视音频数字信号,然后通过线缆将模拟信号输出到终端B。 终端B原本应该连接摄像头和麦克风的接口,连接终端A传输过来的模拟信号。终端B的视音频输出信 号正常连接。

## **四、 配置关键点:**

不同厂家的设备的接口有所不同,在到客户现场做模拟级联的时候,务必要先考察好,要进行模拟接 连的终端的接口情况,以便提前准备好相应的线缆。